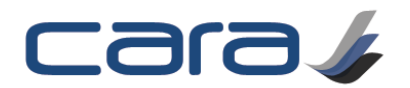

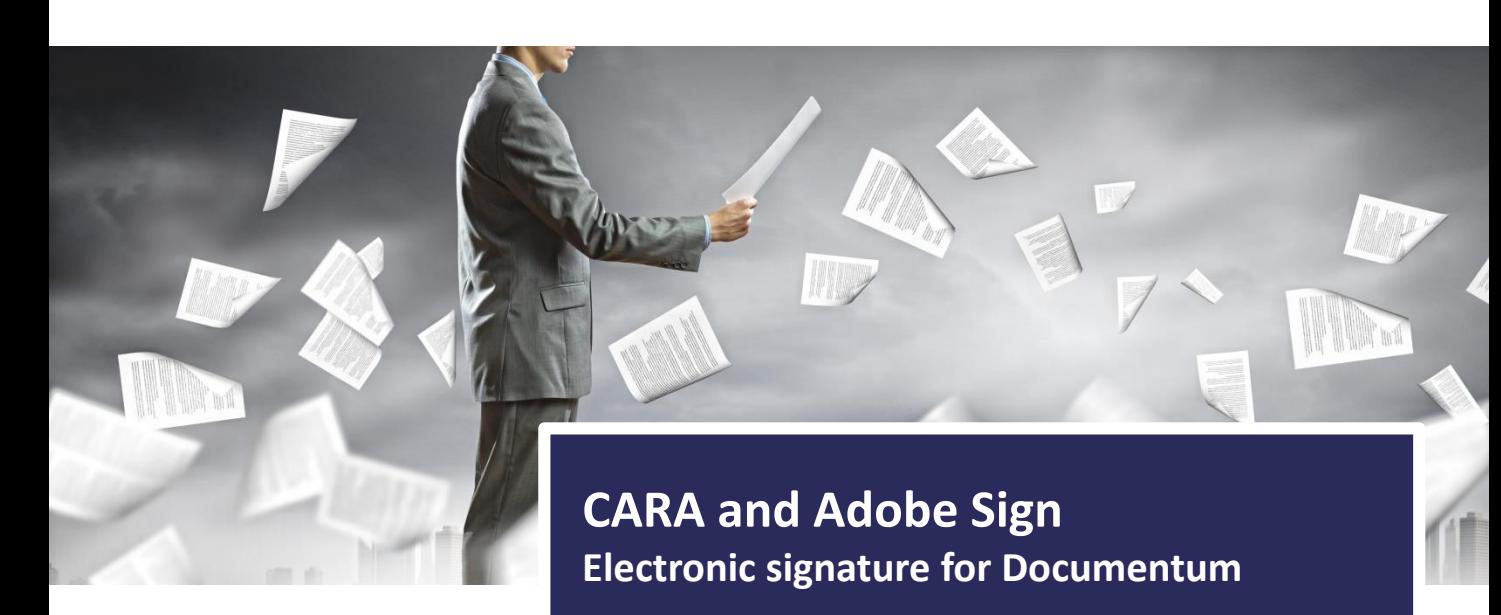

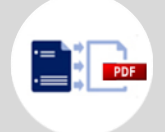

Render to PDF Convert your documents to PDF with CARA Rendering Services

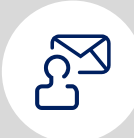

#### Email for signature

Send the document direct from CARA to users in Documentum or others outside the system for electronic signature

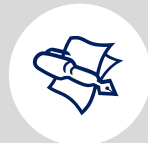

#### Sign on any device with Adobe Sign Sign from mobile phones, tablets or your computer browser without needing to install any software

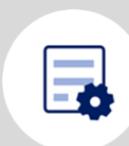

## **Track**

Use CARA Dashboards to track the status of signatures across multiple documents

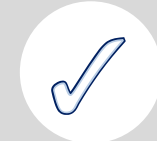

### Comply with industry regulations

Meet the broadest range of legal requirements, most demanding industry regulations and most stringent security standards

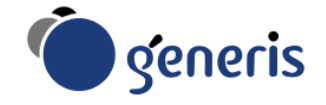

# Compliance made simple

It is increasingly important to be able to ensure compliance on all kinds of business-critical content, from patient healthcare records to government applications and legal or human resources documents. CARA provides the best of breed content management user interface and configuration / business rules layer for creating content, and now with Adobe Sign you can sign documents electronically and easily send documents for electronic signature in a safe, secure, and legally binding manner.

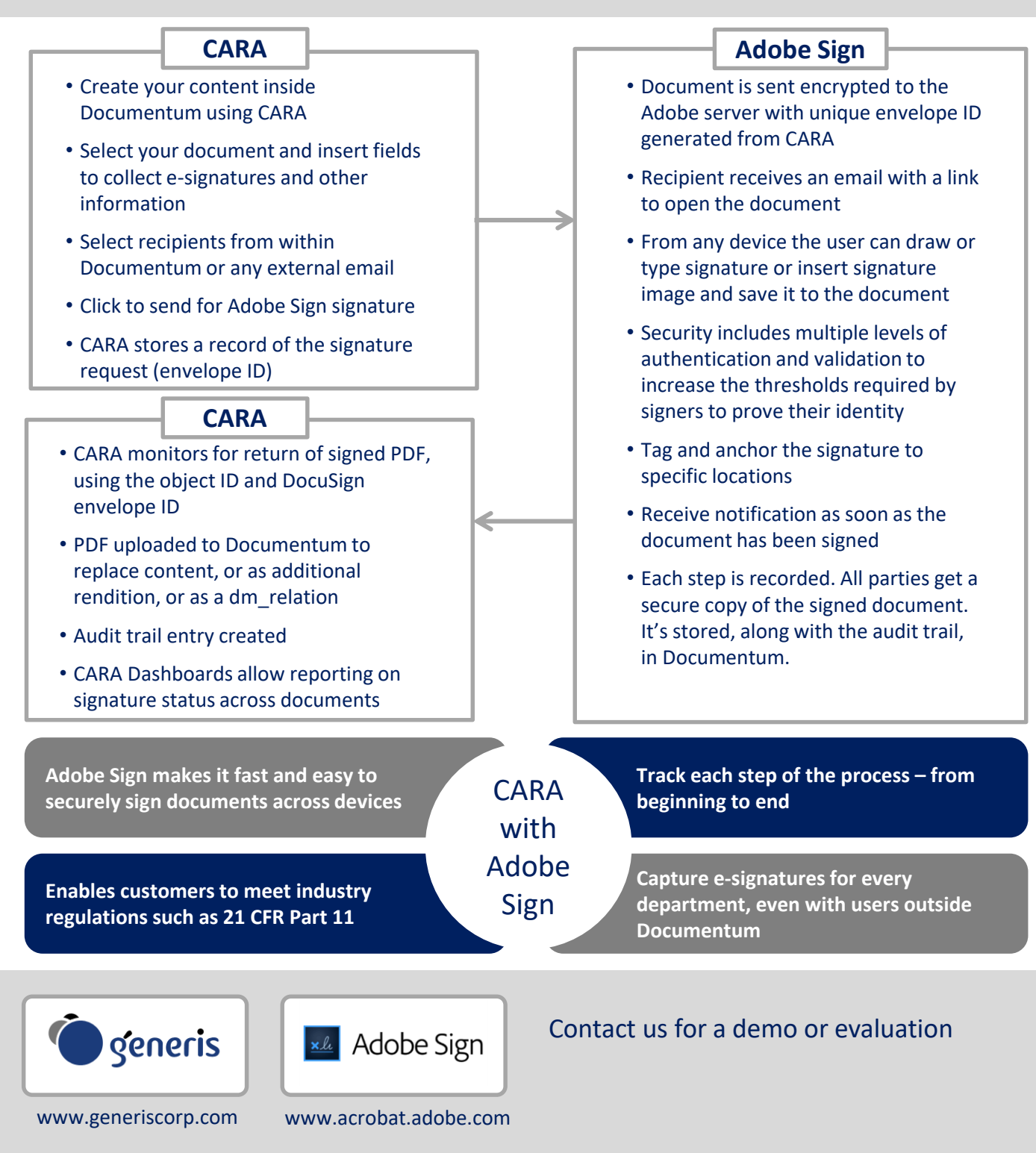